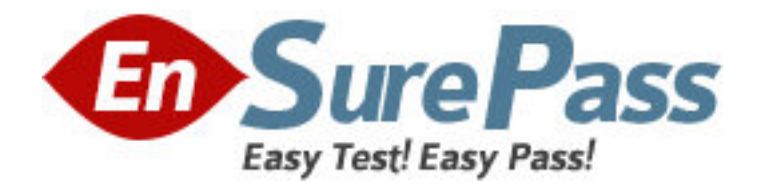

**Exam Code:** E22-315

**Exam Name:** Disk Library and Backup to Disk

**Technologies** 

**Vendor:** EMC

**Version:** DEMO

# **Part: A**

1: A customer would like to connect physical tape libraries to a DL4406. By default, how many ports are available for the customer to use?

A.4

B.6

C.8

D.10

**Correct Answers: A** 

2: Before using the tape shredding feature, where should a virtual tape be placed?

A.Virtual tape library storage slot

B.Virtual tape library tape drive

C.Virtual tape library tape drive or storage slot

D.Virtual vault

**Correct Answers: B** 

3: What must be done when assigning the HP-UX SAN client to a virtual tape library?

A.Create an HP Client policy

B.Enable Volume Set Addressing

C.Install an HP-UX Client agent

D.Use Everyone\_FC SAN Client

### **Correct Answers: B**

4: A customer wants to deploy a backup-to-disk solution using a CX3-80 as the destination device with Symantec (Veritas) NetBackup 6.0. How can the solution be implemented so that backups go to disk first, then are moved to physical tape?

A.Deploy a Staging File storage unit

B.Deploy an Advanced File storage unit with a Staging policy

C.Implement a Disk Staging storage unit

D.Implement a Disk storage unit and configure a Staging policy

## **Correct Answers: C**

5: Click the Exhibit button.

Consider the backup environment shown in the exhibit. The EMC Celerra is the target for all backups. When a client backup is started, what is the path taken by data and metadata?

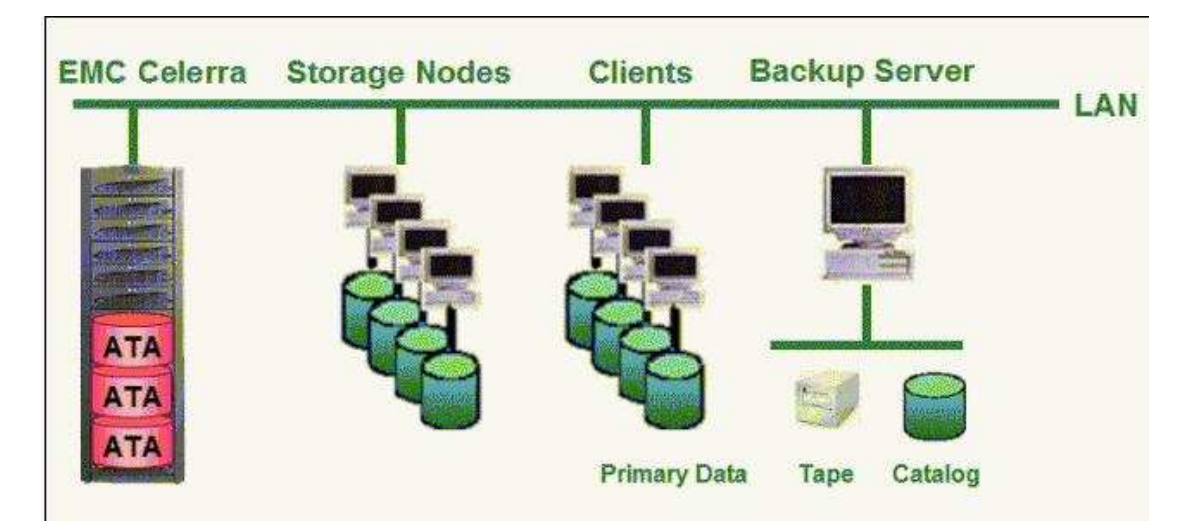

A.Data and metadata go from the client to the storage node then to the Celerra.

B.Data goes from the client to the Celerra.

Metadata goes from the client to the backup server.

C.Data goes from the client to the storage node then to the Celerra.

Metadata goes from the client to the storage node then to the backup server.

D.Data goes from the client to the storage node then to the Celerra.

Metadata goes from the client to the backup server.

#### **Correct Answers: D**

6: A customer will be deploying an EMC Disk Library to an AIX host running IBM Tivoli Storage Manager (TSM) and will be emulating IBM tape drives. What should the customer configure to ensure the correct operation?

A.IBM Atape driver

B.IBM device support package

C.IBM storage agent

D.IBM tape controller

**Correct Answers: A** 

7: A customer has one Celerra with a large number of files that are backed up through NDMP to a physical library. To improve backup performance, they are considering using the Celerra NDMP-to-Disk feature. What must be included in the design? A.Additional storage resources for the backup destination B.Extra hot spare disks for every two RAID groups C.NDMP-to-Disk licenses for the backup product D.Redundant network interfaces from the backup server to the Celerra **Correct Answers: A** 

8: Which EMC Disk Library feature allows export to physical tape media? A.Auto Archive B.Direct Access C.Duplication

## D.Remote copy **Correct Answers: A**

9: Which options affect the steps in creating new virtual tapes using the EMC Disk Library Console GUI?

A.Auto Archive and Advanced Tape Creation B.Auto Archive and Tape Shredding C.Capacity-on-Demand and Advanced Tape Creation D.Tape Shredding and Capacity-on-Demand **Correct Answers: C** 

10: In order to increase effective usable capacity on an EMC Disk Library, which feature is available?

A.Active Engine Failover B.Auto Archive C.Consolidated Media Management D.Virtual Tape Library Compression **Correct Answers: D** 

11: A customer has an existing EMC Disk Library infrastructure that consists of a DL700 and DL4100. When managing these EMC Disk Libraries, what needs to be considered? A.Auto Replication has to be enabled between disk libraries B.Console software C.EMC Disk Libraries must be on different IP subnets D.Group management **Correct Answers: B** 

12: How many modes are available with the EMC Disk Library export feature? A.Only a single mode B.Three modes; copy, move, and replication C.Two modes; copy and move D.Two modes; copy and replication **Correct Answers: B** 

13: A customer using EMC NetWorker has an EMC Disk Library with a physical library attached to it. The embedded storage node is installed and enabled on the EMC Disk Library. What would control the clone operations between EMC Disk Library and the physical library?

A.EMC Disk Library Console B.EMC Disk Library server

C.EMC NetWorker server

D.EMC NetWorker storage node

## **Correct Answers: C**

14: Which component of the EMC Disk Library performs tape emulation?

A.EMC CLARiiON storage processor B.EMC Disk Library Console C.EMC Disk Library server D.EMC Rainfinity appliance **Correct Answers: C** 

15: A customer with a Windows 2000 backup server plans to use a CLARiiON as the target for backups. What should be recommended for adequate I/O performance? A.Set the CLARiiON storage element to 256 KB B.Set the CLARiiON write cache to the maximum limit C.Use a CLARiiON cache page size of 64 KB D.Use diskpart to correct disk misalignment **Correct Answers: B**